# FEniCS Course

# Lecture 1: Introduction to FEniCS

Contributors Anders Logg

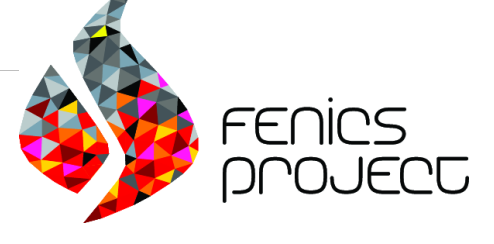

### What is FEniCS?

# FEniCS is an automated programming environment for differential equations

- $C++/Python$  library
- Initiated 2003 in Chicago
- 1000–2000 monthly downloads
- Part of Debian and Ubuntu
- Licensed under the GNU LGPL

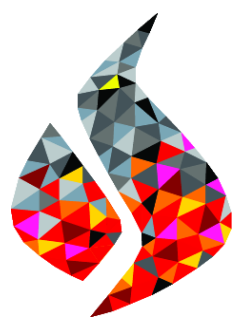

http://fenicsproject.org/

#### Collaborators

Simula Research Laboratory, University of Cambridge, University of Chicago, Texas Tech University, KTH Royal Institute of Technology, . . .

# FEniCS is automated FEM

- Automated generation of basis functions
- Automated evaluation of variational forms
- Automated finite element assembly
- Automated adaptive error control

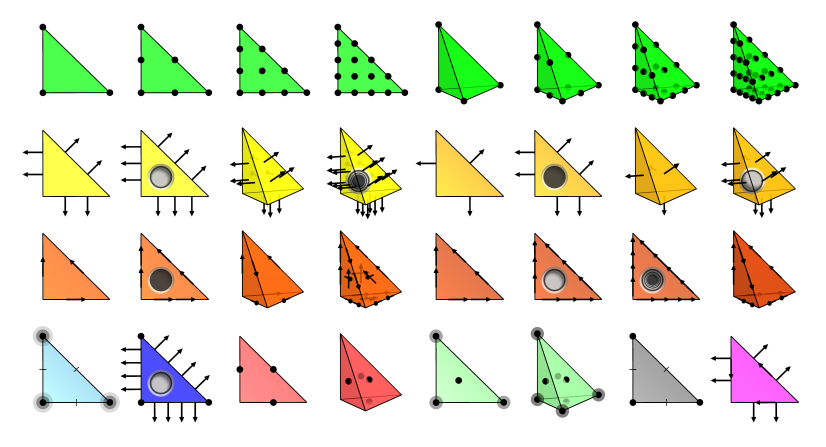

What has FEniCS been used for?

## Computational hemodynamics

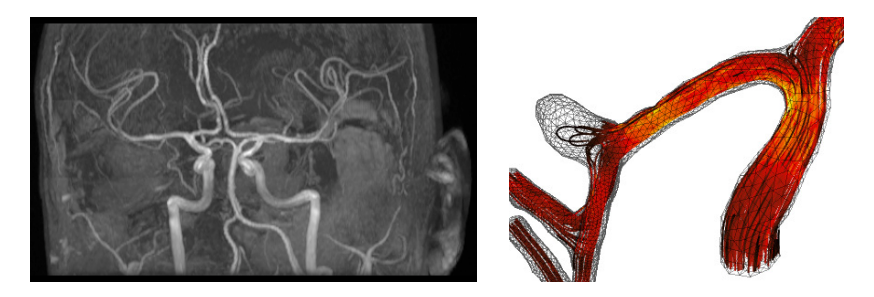

- Low wall shear stress may trigger aneurysm growth
- Solve the incompressible Navier–Stokes equations on patient-specific geometries

$$
\dot{u} + u \cdot \nabla u - \nabla \cdot \sigma(u, p) = f
$$

$$
\nabla \cdot u = 0
$$

Valen-Sendstad, Mardal, Logg, Computational hemodynamics (2011)

# Computational hemodynamics (contd.)

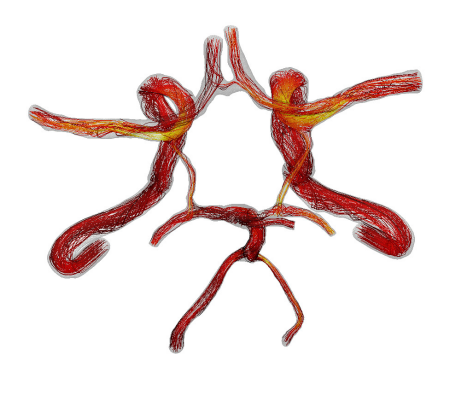

```
# Define Cauchy stress tensor
def sigma(v, v):
    return 2.0*mu*0.5*(grad(v) + grad(v).T) -w*Identity(v. cell(), d)# Define symmetric gradient
def epsilon(v):
    return 0.5*(grad(v) + grad(v).T)# Tentative velocity step (sigma formulation)
U = 0.5*(u0 + u)F1 = \text{rho} * (1/k) * \text{inner}(y, y - y_0) * dx +\texttt{rho*inner}(v, \texttt{grad}(u0) * (u0 - w)) * dx \setminus+ inner (epsilon (v), sigma (U, p0)) * dx+ inner (v, p0*n)*ds - mu*inner (grad(U).T*n.v)*ds- inner (v, f) * dxa1 = 1hs (F1)
L1 = rhs(F1)# Pressure correction
a2 = inner(grad(a), k*grad(b)) *dxL2 = inner (\sigma rad(a)), k*\sigma rad(n0)) *dx -
    q * div(u1) * dx# Velocity correction
a3 = inner(v, u) * dxL3 = \text{inner}(v, u1) * dx + \text{inner}(v, k * grad(p0 -p1) ) *dx
```
- The Navier–Stokes solver is implemented in Python/FEniCS
- FEniCS allows solvers to be implemented in a minimal amount of code

Valen-Sendstad, Mardal, Logg, Computational hemodynamics (2011) 7 / 14

# Hyperelasticity

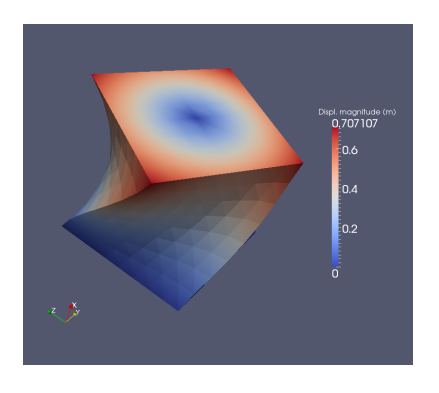

```
class Twist ( StaticHyperelasticity ):
    def mesh(self):<br>n = 9n = 8<br>return UnitCube(n, n, n)
    def dirichlet_conditions ( self ):
        clamp = Expression (("0.0", "0.0",
            "0.0") )
        twist = Expression (("0.0",
           "v0 + (x[1]-v0)*cos(theta)-(x[2]-z0)*sin(theta) - x[1]".
           "z0 + (x[1]-v0) * sin(theta)+ (x[2]-z0)*cos(theta) - x[2]")twist.v0 = 0.5twist.z0 = 0.5twist . theta = pi/3
        return [clamp, twist]
    def dirichlet boundaries ( self ) :
        return ["x[0] == 0.0", "x[0] == 1.0"]def material_model(self):<br>mu = 3.8461
               = 3.8461lmbda =
            Expression ("x[0]*5.8+(1-x[0])*5.7")
        material = StVenantKirchhoff ([mu ,
            lmbda ])
        return material
    \det \det (\text{self}):
        return "A cube twisted by 60 degrees "
```
- CBC.Solve is a collection of FEniCS-based solvers developed at CBC
- CBC.Twist, CBC.Flow, CBC.Swing, CBC.Beat, . . .

H. Narayanan, A computational framework for nonlinear elasticity (2011) 8 / 14

#### How to use FEniCS?

Hello World in FEniCS: problem formulation

Poisson's equation

$$
-\Delta u = f \quad \text{in } \Omega
$$

$$
u = 0 \quad \text{on } \partial\Omega
$$

#### Finite element formulation

Find  $u \in V$  such that

$$
\underbrace{\int_{\Omega} \nabla u \cdot \nabla v \, dx}_{a(u,v)} = \underbrace{\int_{\Omega} f v \, dx}_{L(v)} \quad \forall v \in V
$$

#### Hello World in FEniCS: implementation

```
from dolfin import *
mesh = UnitSquare(32, 32)V = FunctionSpace (mesh, "Lagrange", 1)
u = TrialFunction(V)v = TestFunction(V)f = Expression ("x[0]*x[1]")a = dot(grad(u), grad(v)) * dxL = f * v * dxbc = Dirichlet BC(V, 0.0, DomainBoundary())u = Function (V)solve(a == L, u, bc)plot(u)
```
#### Basic API

- Mesh Vertex, Edge, Face, Facet, Cell
- FiniteElement, FunctionSpace
- TrialFunction, TestFunction, Function
- $grad(), curl(), div(),...$
- Matrix, Vector, KrylovSolver, LUSolver
- assemble(), solve(), plot()

- Python interface generated semi-automatically by SWIG
- C++ and Python interfaces almost identical

## Installation

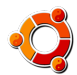

Official packages for Debian and Ubuntu

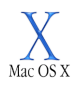

Drag and drop installation on Mac OS X

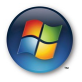

Binary installer for Windows

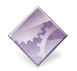

Automated installation from source

The FEniCS challenge!

Install FEniCS on your laptop!

<http://fenicsproject.org/download/>